# **LXDEsktop - Изменение # 8: Сделать меню одноуровневым**

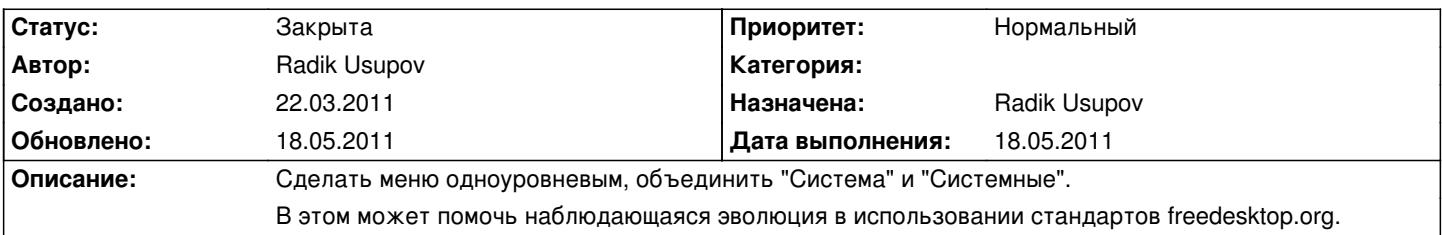

## **История**

## **22.03.2011 21:13 - Radik Usupov**

*- Параметр Трекер изменился с Ошибка на Изменение*

#### **30.03.2011 12:55 - Radik Usupov**

*- Параметр Готовность изменился с 0 на 10*

В shallow меню старое меню Settings для lxde осталось 1 к одному. Имеет смысл его дополнительно кастомизировать Необходимо править меню /etc/xdg/menus/lxde-applications.menu и выслать исправленный вариант Игорю Влащенко.

## **03.04.2011 21:52 - Radik Usupov**

*- Параметр Версия изменился на v. 6.0*

## **14.04.2011 22:35 - Radik Usupov**

*- Параметр Готовность изменился с 10 на 40*

Уже используется в alpha2.

## **18.05.2011 16:53 - Radik Usupov**

- *Параметр Готовность изменился с 40 на 100*
- *Параметр Статус изменился с Новая на Закрыта*

Закрываю.

## **18.05.2011 16:53 - Radik Usupov**

*- Параметр Дата выполнения изменился с 29.04.2011 на 18.05.2011*